## **General Information**

In order to manage budgets, departments must review budget balances on a regular basis.

As a supplement to the **FGIBDST: Organizational Budget Status Handout**, this information is provided so that you can check available budget balances for pool accounts more easily. The information contained in this document will help you determine what you have available to spend.

**Resource:** Finance Program Guid[e https://bf.memphis.edu/spectrum/](https://bf.memphis.edu/spectrum/)

**How to Check Your Available Balance:**

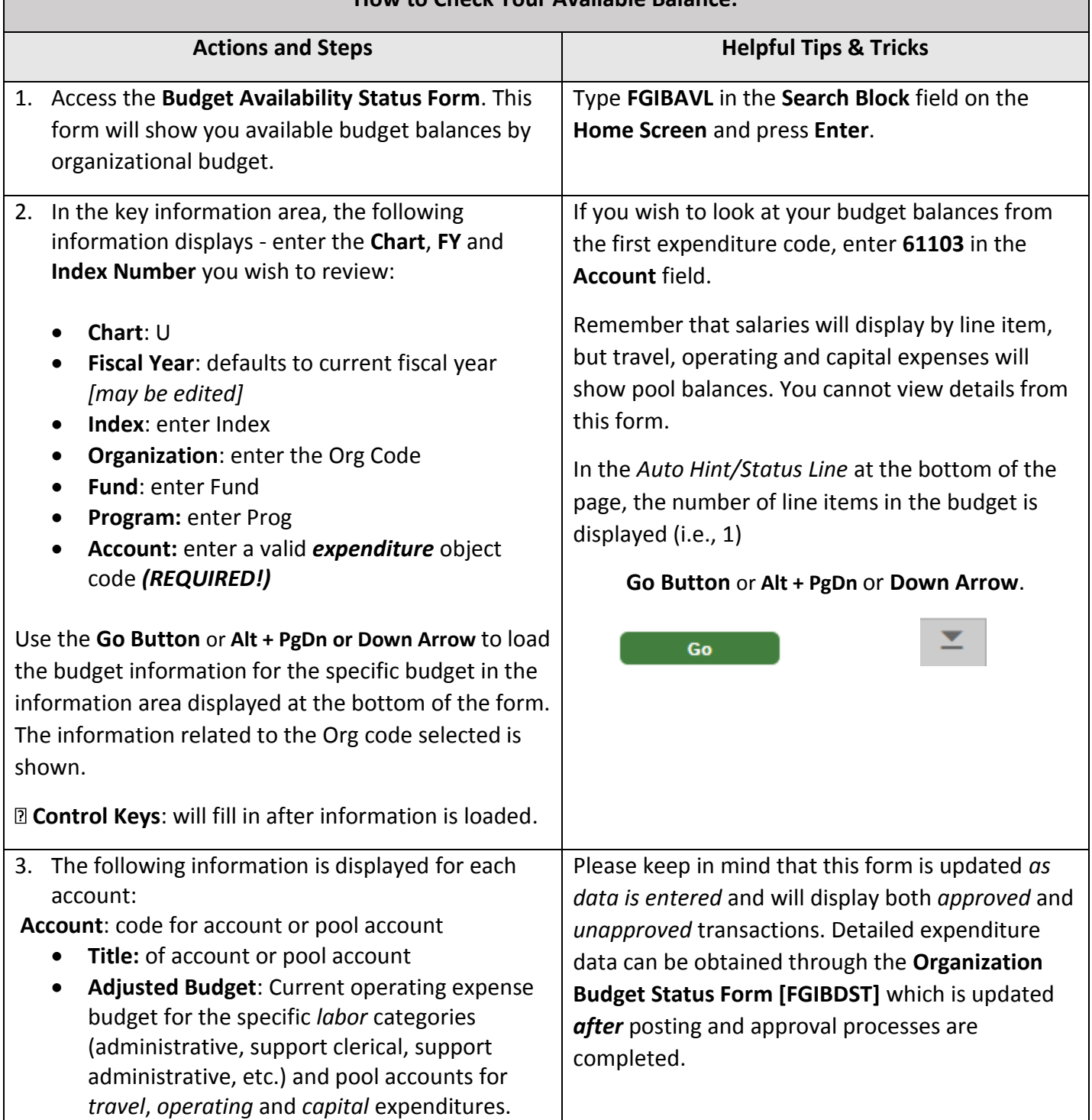

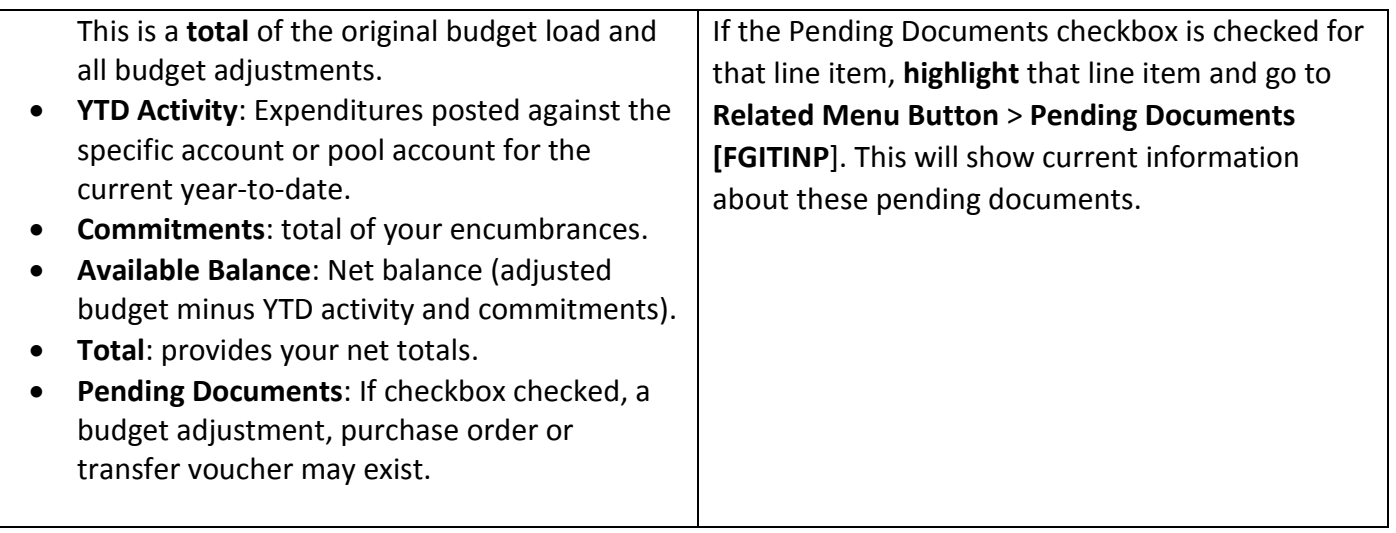